Cracking Adobe Photoshop is not as straightforward as installing it. It requires a few steps to bypass the security measures that are in place. First, you must obtain a cracked version of the software from a trusted source. Once you have downloaded the cracked version, you must disable all security measures, such as antivirus and firewall protection. After this, you must open the crack file and follow the instructions on how to patch the software. Once the patching process is complete, the software is cracked and ready to use.

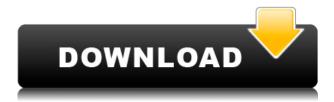

With Lightroom 5, Adobe has taken a solid, professional, reliable and easy-to-use photo editing tool and improved upon it for the photographer. There are some important things to consider when updating your workflow to Lightroom 5. Adobe Photoshop Lightroom is the standard equipment for the photography hobbyist. While it may be well past the infancy stage of its lifetime, Lightroom 5 is what the old people use to keep their talents sharp. **Lightroom CC release cycle**Why is it important?

Don't rush when you update to the latest version of a program until you understand why it's important to update. Lightroom 5 is a major version upgrade, so you shouldn't feel rushed to jump onboard and check report your performance. "Lightroom 5 is freezing up my computer occasionally since the morning of July 29, and I won't be able to edit my images without a hard reboot. It does not happen very often - usually no more than once or twice a day - but when it happens my computer does not response to any command from the keyboard. For example, if I open the file menu, the cursor is locked and it doesn't respond to any key press. Adobe is used to turning out stellar products for creative professionals in a wide variety of industries. Photoshop is no exception and remains one of the most powerful applications in the world for much the same reason. New features include Live Gaussian Blur, Live Gradients, a new Neural Filter for photo restoration, Live Sharpen, and a new preference option for keyboard shortcuts. It also includes improved performance, AI enhancements, keyframe controls, Copy and Paste Layers, and more.

## Photoshop CCKeygen Full Version WIN + MAC {{ NEw }} 2022

**What It Does:** The Mosaic tool is great for copying, pasting, coloring, or transposing images or graphic content. You can work on multiple areas and apply the same effects to multiple areas. Above all, what matters is whether your design will suit your clients. If you want to reach a global audience with your experience, a dedicated site is the way to go. Moreover, if you're looking to work with new designers, it can be hard to

know who is out there. A dedicated site will help you showcase your work and your portfolio, allowing potential clients to see your work and find what they are looking for. For example, you can use a personal or company site to showcase your design knowledge. You might also want to set up a small, limited website with your branding and only task-based projects. In general, the picture or photo you put into Photoshop is called the Photoshop file. Anything you paint with the Brush Tool, Eraser, or other tools, or anything else you make, is added to that Photoshop file in the form of an *layers*; in other words, a virtual sheet on top of the rest of the Photoshop file. It's the layers that let you control each section of the Photoshop file—anywhere from a thumbnail version of a single section, to a full-blown GRAB (graphics-ready artwork; a finished artsy Photoshop file) in just a few clicks. Whatever you do on these layers is always going to be added to the Photoshop file, even if you don't save it. If you press Ctrl+Z or use any other Undo button in Photoshop, you can undo all changes from the last undo, but you can't undo an individual change to a layer. e3d0a04c9c

## Download free Photoshop CCActivation Code 64 Bits 2022

The new Merge Layers feature allows users to merge layers together. When working with shadows and highlights, this feature helps you make more-precise edits. This feature is available on PSDs and TIFFs. Elements can also display your images on your TV or monitor using the new "Display on TV and Monitor" feature (E2067). This feature is available for the new Adobe Document Cloud app, which streamlines access to your documents from across devices. Adobe Certified Learning Paths, designed for Photoshop and other Adobe products, enable users to build the skills they need to streamline their workflow to get more work done. The goal of the Adobe Certified Learning Paths is to help increase the productivity of users by adopting actions and automation as the foundation for their work. Adobe Photoshop features a powerful and intuitive toolbox that allows Photoshop to resize, crop, rotate, correct redeye, remedy lens distortion, and smooth out. It can also dramatically increase the resolution of your photos by up to 4 times. It can handle various formats including RAW, JPEG, GIF, PNG, and PSD without any loss of quality and ability to edit. Admittedly, you don't need to edit your photos in Photoshop if you're not even skilled on the internet, but if you want to make sure your pictures always look great - you can rely on us.

downloadable photoshop software downloadable photoshop editing software free downloadable photoshop software windows 7 software photoshop free download 7.0 software photoshop free download adobe photoshop 7.0 crack version download software photoshop 7.0 free download software photoshop cs2 free download software photoshop cs3 free download software photoshop cs3 portable free download

This new book from Adobe Press is a comprehensive overview of Photoshop and all its features. Authors Darrin Fisher and Kyle Cooper presented a focused and interactive course book that guides new and experienced users to start immediately using Photoshop in any way they choose. From the first chapters to the last, you will learn about the different ways Photoshop can be used and each chapter is packed with examples and real-world Photoshop projects to show you how all the aspects of the program can be applied to your work. Most people have never seen true diversity in how people look or feel online. Photoshop is helping designers bring that diversity into all kinds of digital projects. This book is the best place to learn the essential skills needed to create, edit, and present your photos and images using Adobe Photoshop CS6, Adobe Camera Raw, Adobe Photoshop Lightroom, and Adobe Photoshop Elements. A set of Photoshop tutorials is at the book's write also. The book is also serves as an introduction to working with different Photoshop applications (e.g. Adobe Camera Raw, Adobe Photoshop Lightroom, etc.) and File Formats (JPEG, PNG, GIF, TIFF, etc.). Graphic Design: A Beginner's Guide to Adobe Photoshop teaches you visual and technical skills, covering all aspects of creating, editing, enhancing, and printing business and personal graphics. The goal is to teach you the key concepts that can be applied to a whole range of design projects using Adobe Photoshop, Illustrator, Illustrator Sketchbook, and other Design & Production applications.

The best feature of the Adobe Photoshop is the lightening fast way that it gives the best result for everyone. The Adobe Photoshop was developed with a concept of not keeping up with the stock browsers and latest hardware hardware. The processing in the Adobe Photoshop was developed with a complete focus on graphic and image processing. Photoshop gives the best output for designers across platforms, mobile, and software. If you seek for excellent result with a higher image quality, the Adobe Photoshop should be the tool of choice. The problem of blending photos from different perspectives is now solved by a realistic perspective correction. Adobe Photoshop Elements' Perspective Correction tool includes your choice of different camera shots, each one with a perfect perspective ready to use to blend images that were taken from different camera angles and different focal points. Adobe Photoshop is a picture editor which has some interesting tools and features. If you are a beginner using art brushes, then here is the right place to check

out. The tools that can help you in shaping, manipulating, and working on any picture. It is a more expensive and more complex tool but it is always important to work on it. Adobe allows unlimited editing on Photoshop CC 2015. It is easy to purchase through the channel provided by Adobe yet does not have any negative impact on your existing license. The new features and tools will help to resolve the working issues that one would face while working on a picture project. While experimenting with these tools, you may get many options to edit your pictures. It will let you work on the image and make it more attractive.

https://soundcloud.com/eduardwnhxv/beyblade-metal-fusion-episodes-in-hindi-free-download https://soundcloud.com/spicirsomtert1987/material-science-book-by-op-khanna-pdf-791 https://soundcloud.com/vkotovvf0/jcb-service-parts-pro-keygen-13 https://soundcloud.com/actranasin1980/the-klub-17-v74 https://soundcloud.com/tranavkabuf1983/hacking-in-brawlhalla https://soundcloud.com/buremoma1981/avatar-the-last-airbender-all-episodes-tamil-dubbed-torrent https://soundcloud.com/nutseamela1978/sorriso-maroto-discografia-completa-torrent

The basic features are: the Lasso Tool, the Pen tool, the Brush tool, the Selection tool, the Red Eye tool, the Smudge Tool, the Spot healing brush, the Refine Edge, and the History. The most common tool, the Lasso tool, is used to draw shapes or selections on images. You may use the Pen tool to draw lines and curves, or draw text to artificially change the size and style of text. The Brush tool is used to add a color to a specific area of an image. The Selection tool erases the selected area for a specific object and the Refine Edge tool on the Layers tab makes the selection border smoother. The History tab saves your previous selections. The new version, Photoshop is expected to be released later this year, with an exciting array of updates including the ability to bring multiple frames from a video into Photoshop and seamlessly swipe between them. Other features include the ability to change a person's skin color and eye color in seconds and the new ability to bring multiple frames from a photo into Photoshop with multi-frame support. Mobile extensions: Adept Mobile, Adobe Photoshop, Adobe Photoshop Compatibility, Adobe Photoshop Programming, Adobe Photoshop Sandbox, Adobe Photoshop Speed Up, Adobe Photoshop Transitions, Adobe Photoshop Sweep, Adobe Photoshop Warp, Adobe Photoshop X-Ray, Adobe Photoshop-X, Aperture, Illustrator,

Lightroom, Mobile Apps, OI, Printers, Speedgrade, Stabilization, UI, UI/UX, Xenofighter. The listing is from left to right, with one entry per row.

The new Share for Review tool - currently in beta for a limited list of beta members - gives Photoshop users a way to share live or offline files with others in a collaborative project that does not require Adobe Muse or a web site. Creatives can share their work in document or image formats with other team members, or even students or team members located across the globe, without ever leaving the desktop. The tool is also available for Keynote presentations and Google Docs and integrates with Dropbox so team members can access, project and view the files offline as well. To get started using Share for Review, visit. Klaus Levulovic also announced a major new update to Photoshop that now enables it to be used in the browser like never before. The update reflects the changes to web browsers that are leading to an explosion of mobile, HTML5 applications from all major browser vendors. The new Photoshop for Web includes the same features and performance of the desktop app, plus an enhanced mobile experience, collaborative features and more. For example, new desktop features within the update include: • Selection improvements that enhance the accuracy and quality of selections, including the ability to remove objects from an image as well as replace them one-click with a single action automatically. • Advanced editing methods and corrections that allow users to optimize images and perform guided edits, including the ability to quickly optimize all Lens Corrections, as well as rotation, straightening, special effects and calibration automatically.